$(99 \qquad \qquad )$ 

- 13 ISBN 9787502425081
- 10 ISBN 750242508X

出版时间:2000-01

页数:429

## 版权说明:本站所提供下载的PDF图书仅提供预览和简介以及在线试读,请支持正版图书。

更多资源请访问:www.tushu111.com

 $\overline{199}$ 

WinZip7.0<br>Word2000

 $\tt DOS$ WP S2000 FoxPro Windows98<br>Excel2000

 $1.1$  $1.1.1$  $1.1.2$ 1.1.3  $1.2$  $1.21$  $1.22$ 1.3 1.31 1.32  $1.4$  $1.41$  $1.42$  $21$  $2.1.1$  $21.2$ 21.3 22  $22.1$ 222 223 224 23 231 2.3.2KV300 2.3.3KILL 234 98 24 241 242 243 24.4 25  $25.1$ 25.2 DOS 3.1DOS 3.1.1DOS  $31.2$ DOS  $31.3DOS$ 32DOS 321 322 323

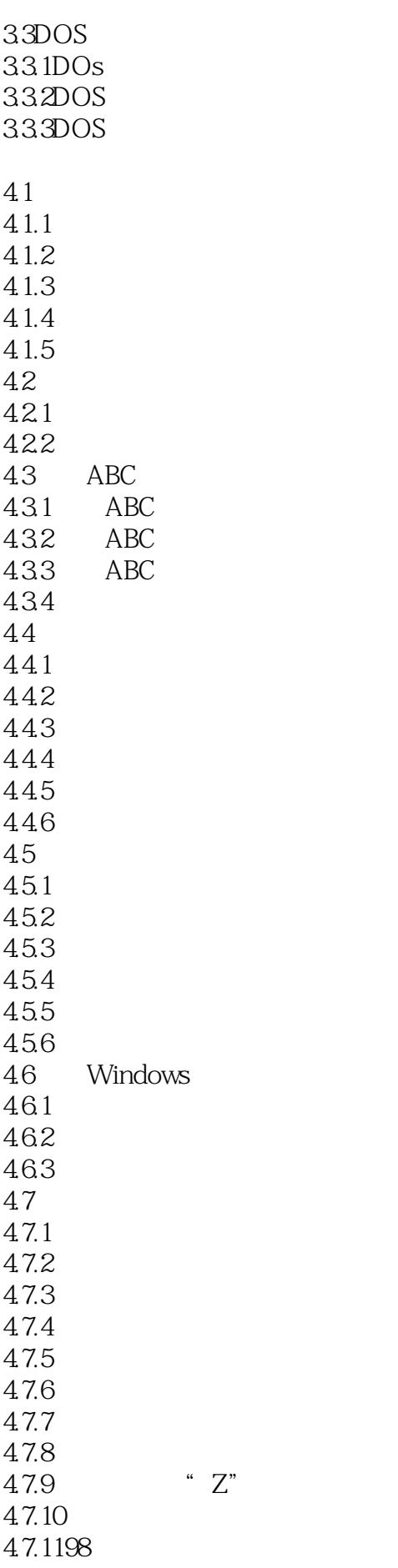

WinZip7.0 5.1WinZip7.0 5.1.1WinZip7.0 5.1.2WinZip7.0  $51.3W$ inZip $7.0$ 5.2WinZip7.0  $5.21$ 5.22 5.23 5.24 5.25 5.26 5.3WinZip7.0 5.3.1 5.32 5.33 5.3.4WinZipWizard WPS2000 6.1WPS2000 6.1.1WPS2000 6.1.2WPS2000 6.1.3 WPS2000 6.1.4 WPS2000 6.1.5WPS2000 6.2WPS2000 6.2.1WPS2000 6.2.2WPS2000 6.3WPS2000 631 6.3.2WPS2000 632 634 635 6.36WPS2000 FoxPro 7.1  $7.1.1$  $7.1.2$ 7.2FoxPro 7.2.1FoxPro 7.2.2FoxPro 7.2.3FoxPro  $7.24V$ isualFoxPro6.0 7.25 7.26  $7.27$ 7.28 7.3表的操作 7.3.1

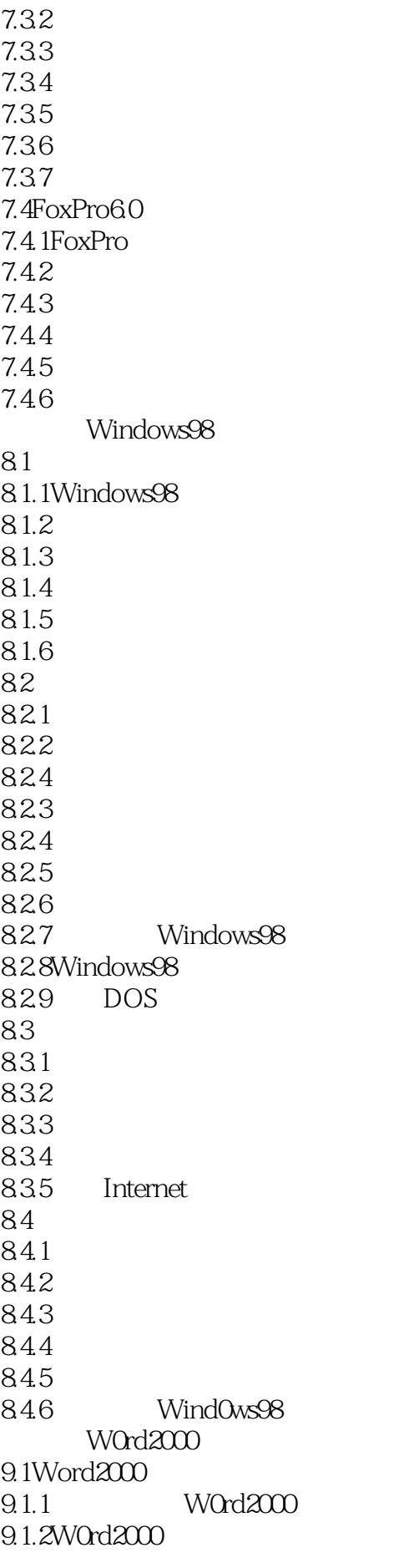

 $(99 \t)$ 

9.2文件操作 9.2.1 9.22 9.23 9.24 9.3 9.3.1 9.32 9.33 9.34 9.35 9.36 9.37 9.38  $9.4$ 9.4.1 9.42 9.43  $9.4.4$ 9.45 9.46 9.47 9.48 9.49 9.5  $9.5.1$  $9.5.2$ 9.5.3 9.6 9.6.1 9.62 9.63 9.64 9.65 9.7W0rd2000  $9.7.1$ 9.7.2 9.8打印文档 9.8.1 9.82 Excel2000 10.1Excel2000 10.1.1 Exce12000 10.1.2Exce12000 10.2Excel 10.2.1 Excel 10.2.2 Excel 10.3 10.31

## $(99$   $)$

10.32 10.33 10.34  $10.4$  $10.41$ 10.42 10.43 10.44 10.45 10.46 10.4.7  $10.5$ 10.5.1 10.5.2 10.5.3 10.5.4  $10.6$ Excel 10.6.1 10.62 10.63 10.7 10.7.1 10.7.2 10.7.3 10.7.4 10.7.5 10.7.6

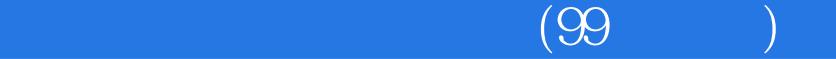

本站所提供下载的PDF图书仅提供预览和简介,请支持正版图书。

:www.tushu111.com